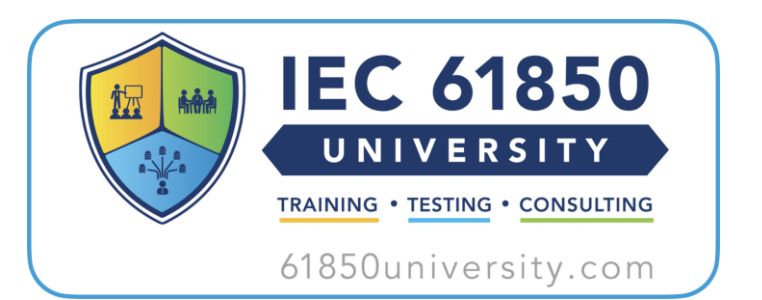

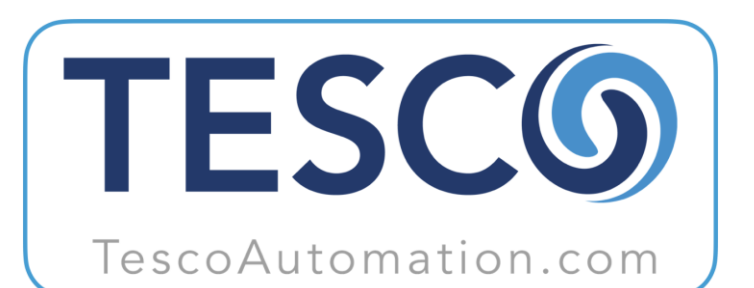

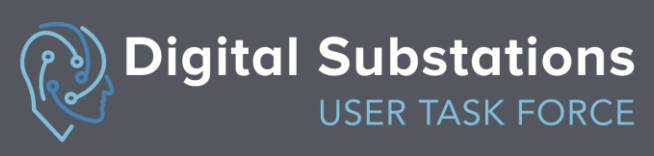

# A Practical Approach to Implementing IEC 61850 and Real-Time HIL Testing of Virtualized Applications

Presented by:

Darren De Ronde, PE

Eric Xu, PE

March 21, 2024

### About Tesco Automation

- Design & Test IEC 61850 Protection, Automation, and Control (PAC) systems for end users
- IEC 61850 standards development
- IEC 61850 in-depth training
- Forefront on the application of Virtualized PAC systems
- System Modeling with Hardware-In-The-Loop (HIL) testing

### Intention of this Presentation

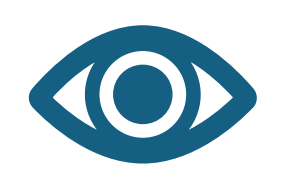

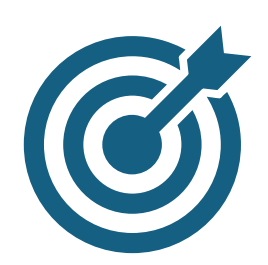

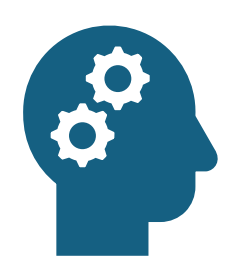

Provide a vision of what digitalization looks like

Present a strategy for getting there

Present ideas for tools to help gain confidence in the transition

### Market Trends

- Distributed Energy Resources
- Demand due to electrification of transportation, heating/cooling, etc
- Growth of cloud computing
- Machine Learning & AI

### Market Trend Response

- Flexible, data-driven grid evolution
- Protection, Automation, and Controls of power systems need to adapt
- Ideal solution incorporates open, interoperable standards with emphasis on a Software defined approach

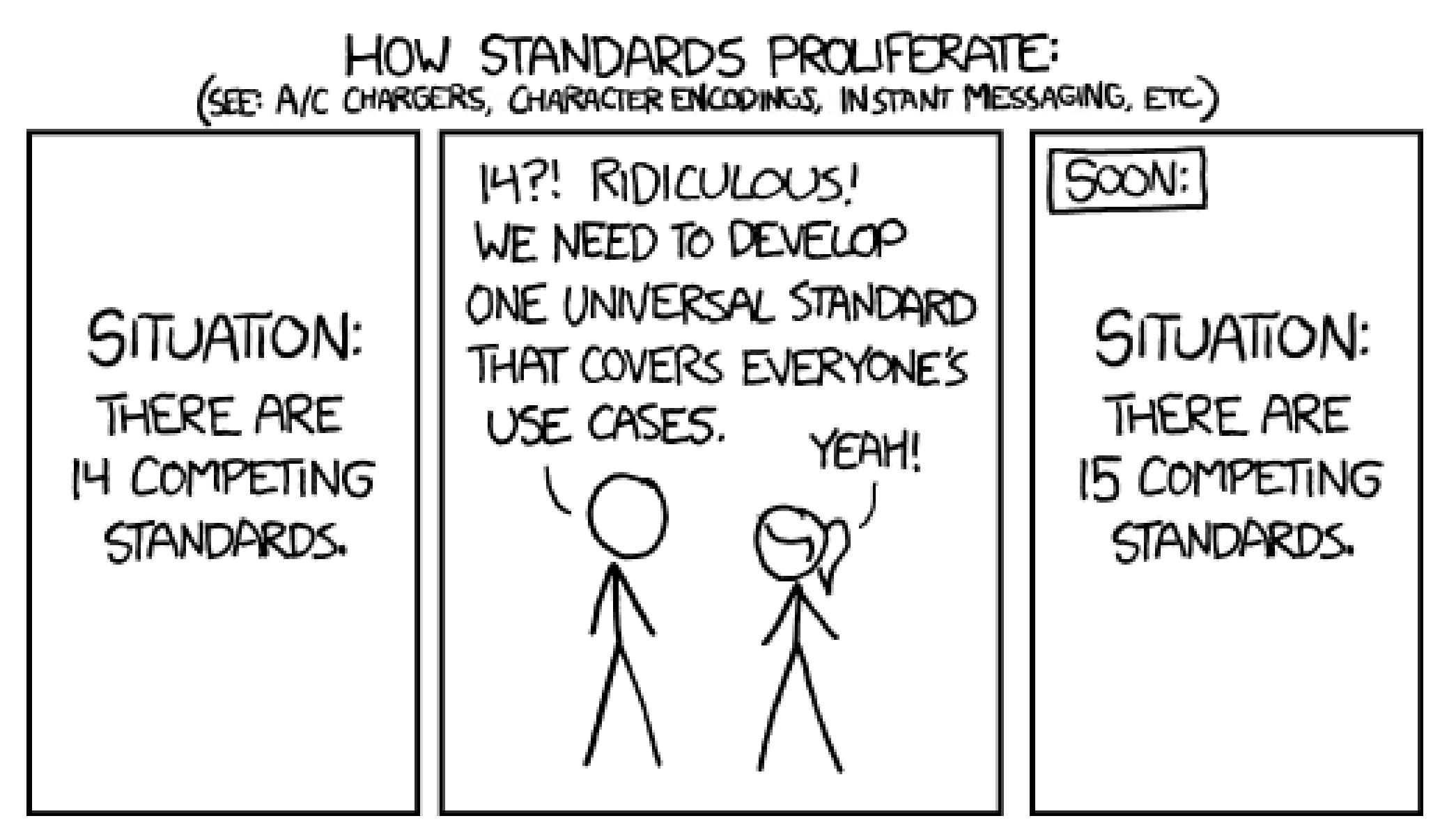

**[https://xkcd.com/927/](https://xkcd.com/927)**

# What does Digitalization Look Like

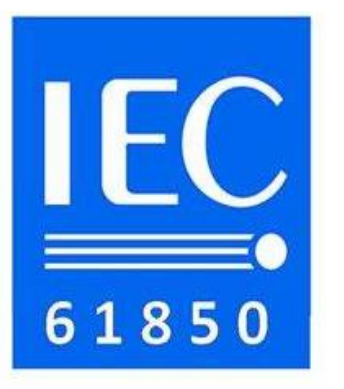

#### • IEC 61850

o International standard defining communication protocols for intelligent electronic devices

- oStandardized framework for interoperability
- oMachine-Readable Standard

oFoundation for telemetry, protection-speed signals, and digitized streams of sensor information

### **Enables the Shift from Hardware to Software**

# What does Digitalization Look Like

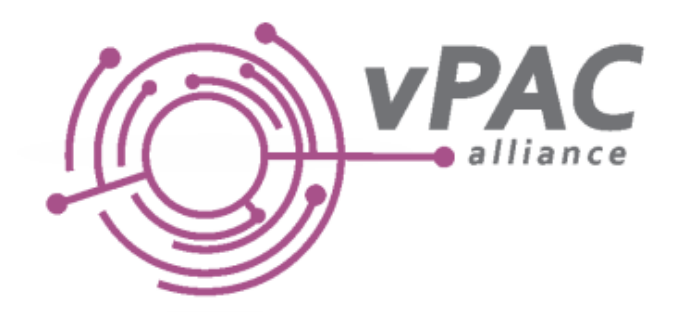

- vPAC Alliance Virtual Protection Automation and Control Alliance oEstablished to advocate for standards that promote flexible, manageable, and interoperable platforms within the energy sector
	- oFocuses on advancing the adoption of virtualization within substations

### **Enables the Software to Scale**

### Take all of this (and more)...

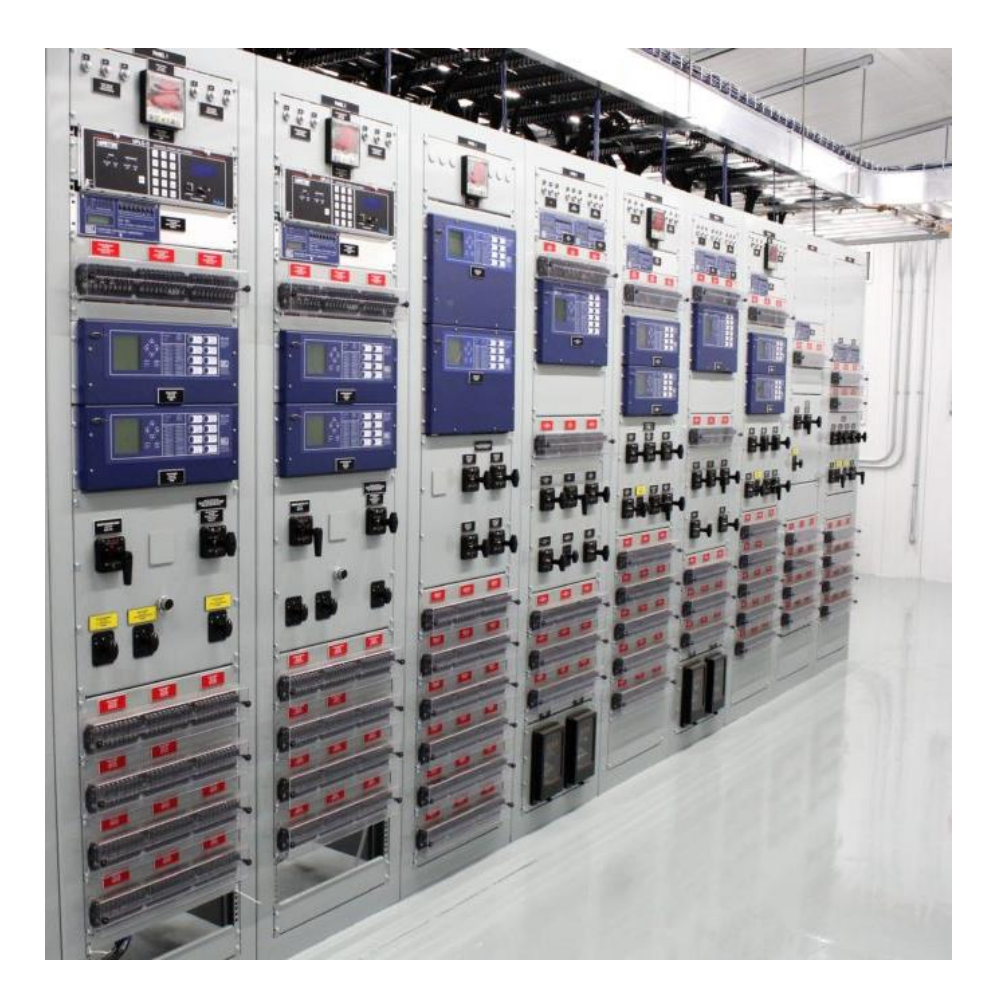

#### ...Place it on this

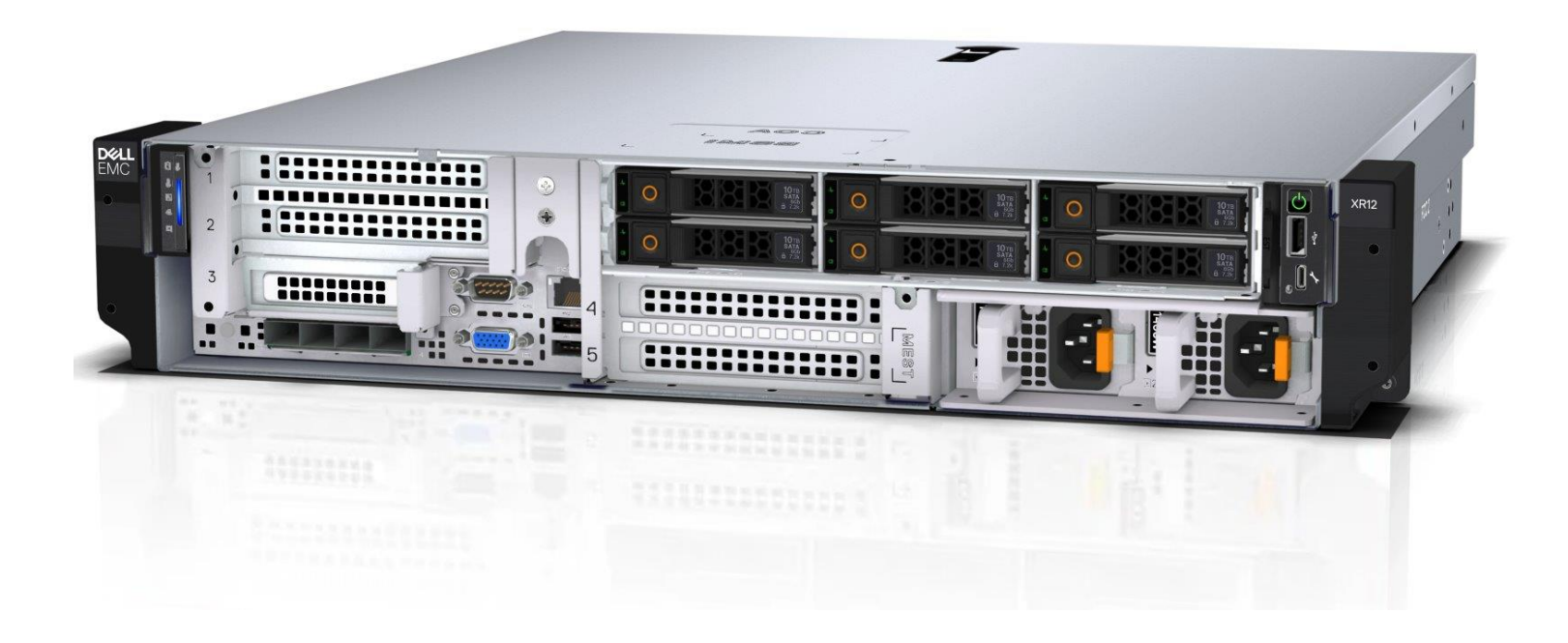

#### **Traditional**

#### **vPAC**

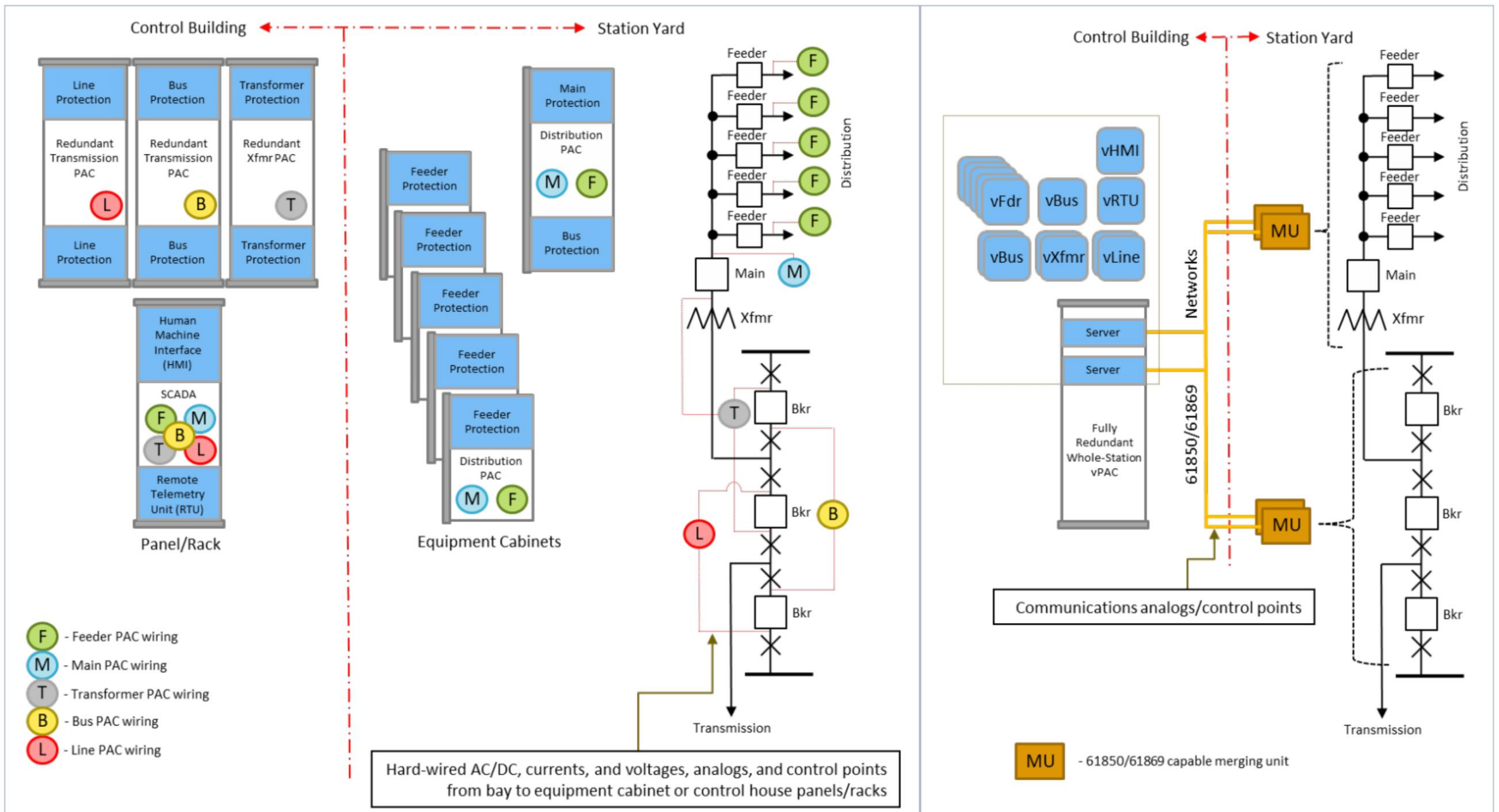

# Strategic Thinking

## High Level Strategy for Digitalization

1.Appropriate training at the appropriate time

• Includes engineers, technicians, operators, and managers

2.Embrace IT Partners

3.Test, Test, Test

- Evaluate in a lab environment
- Run VMs in parallel as regression testing
- Introduce HIL testing as a means for testing

4.Build it!

• Realize the first build is going to include many lessons learned

## Demo Setup

### Tesco VPAC Demonstration System

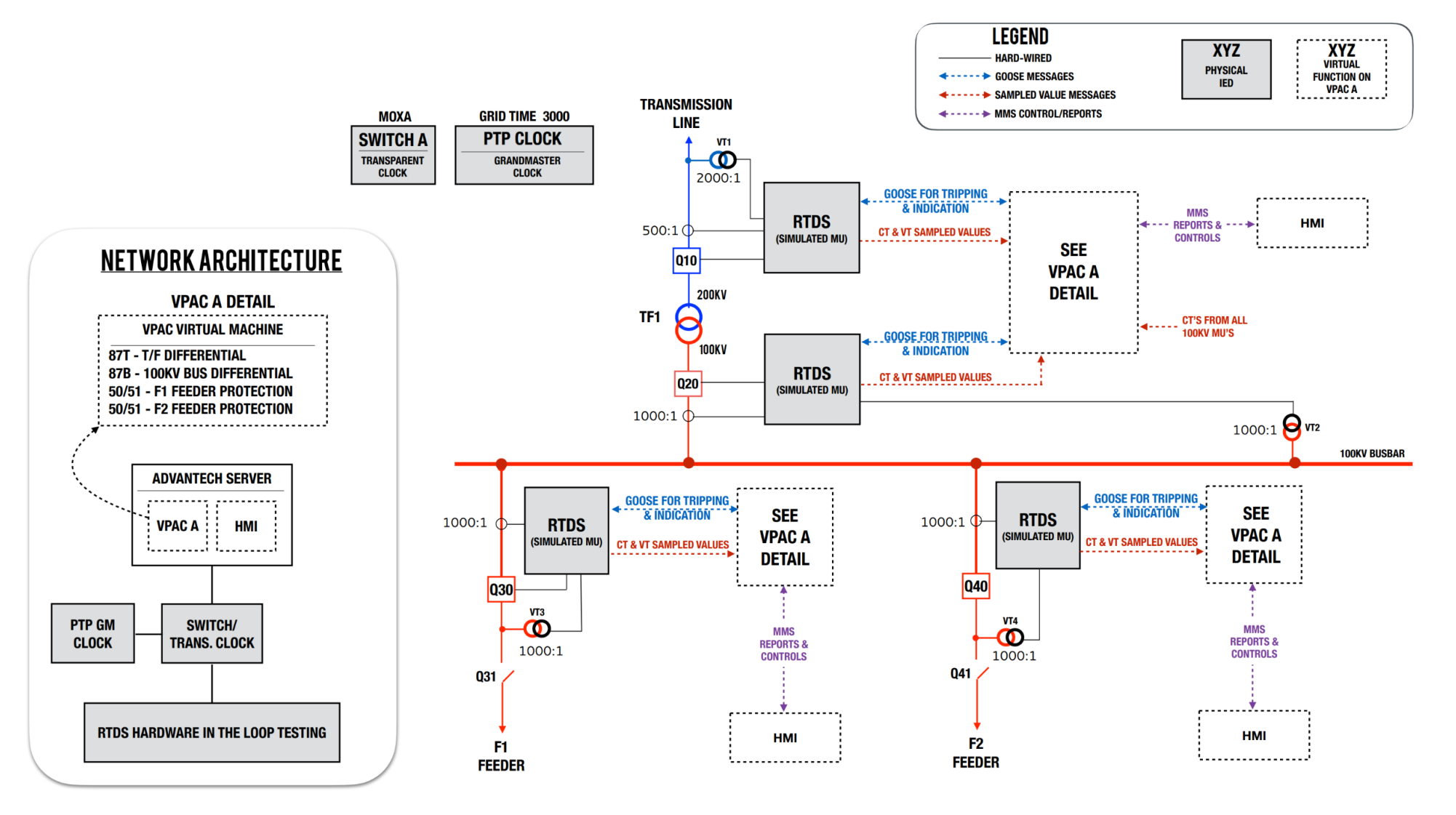

# Hardware Setup

- GPS Clock providing PTP time source
- Server configured with 24 core Intel Xeon processor, 128GB RAM
- Real Time Simulator with Network Interfaces for Sampled Value streams
- Network Switch with 28 ports

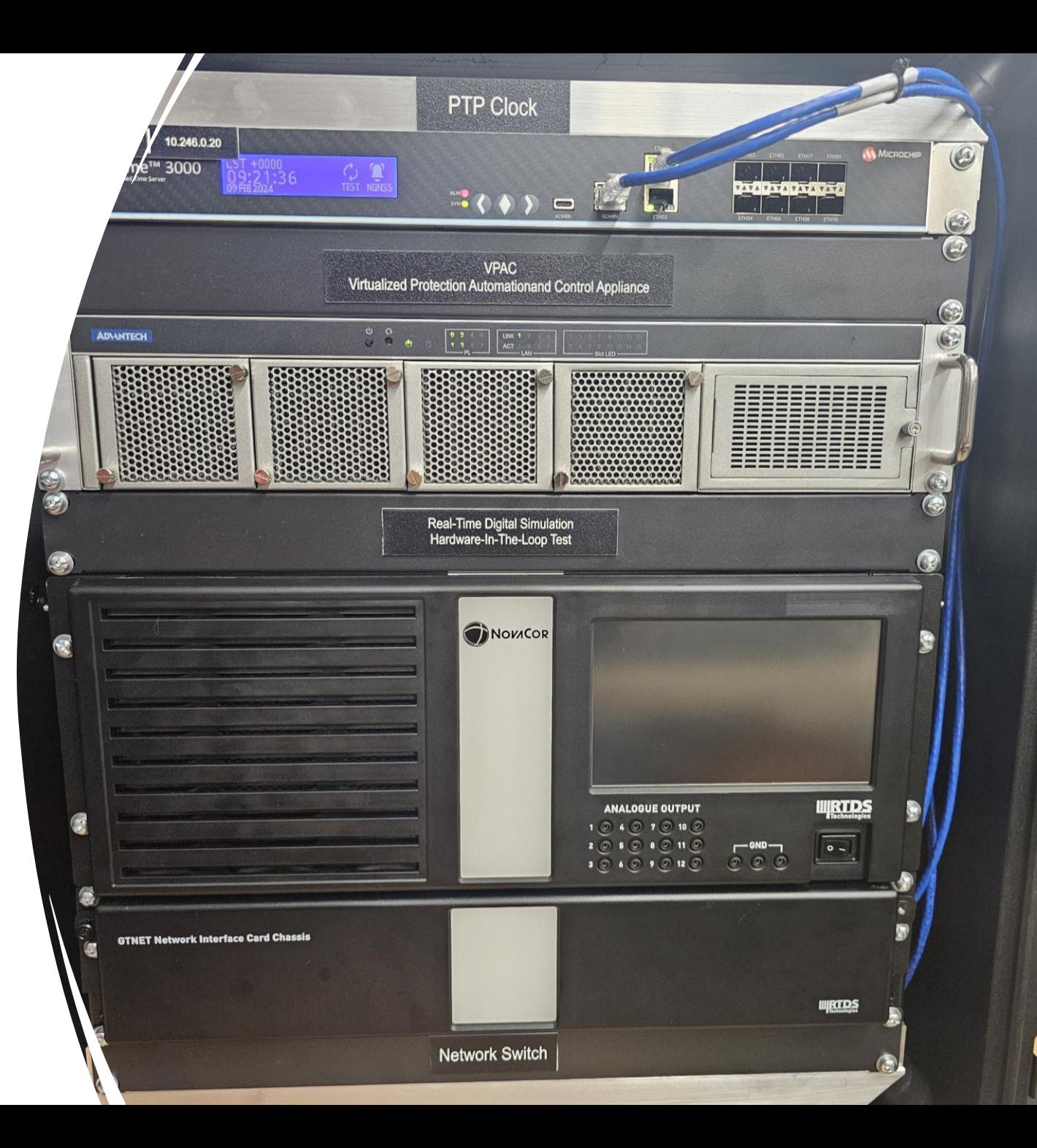

# Hardware Setup

- GPS Clock providing PTP time source
- Server configured with 24 core Intel Xeon processor, 128GB RAM
- Real Time Simulator with Network Interfaces for Sampled Value streams
- Network Switch with 28 ports

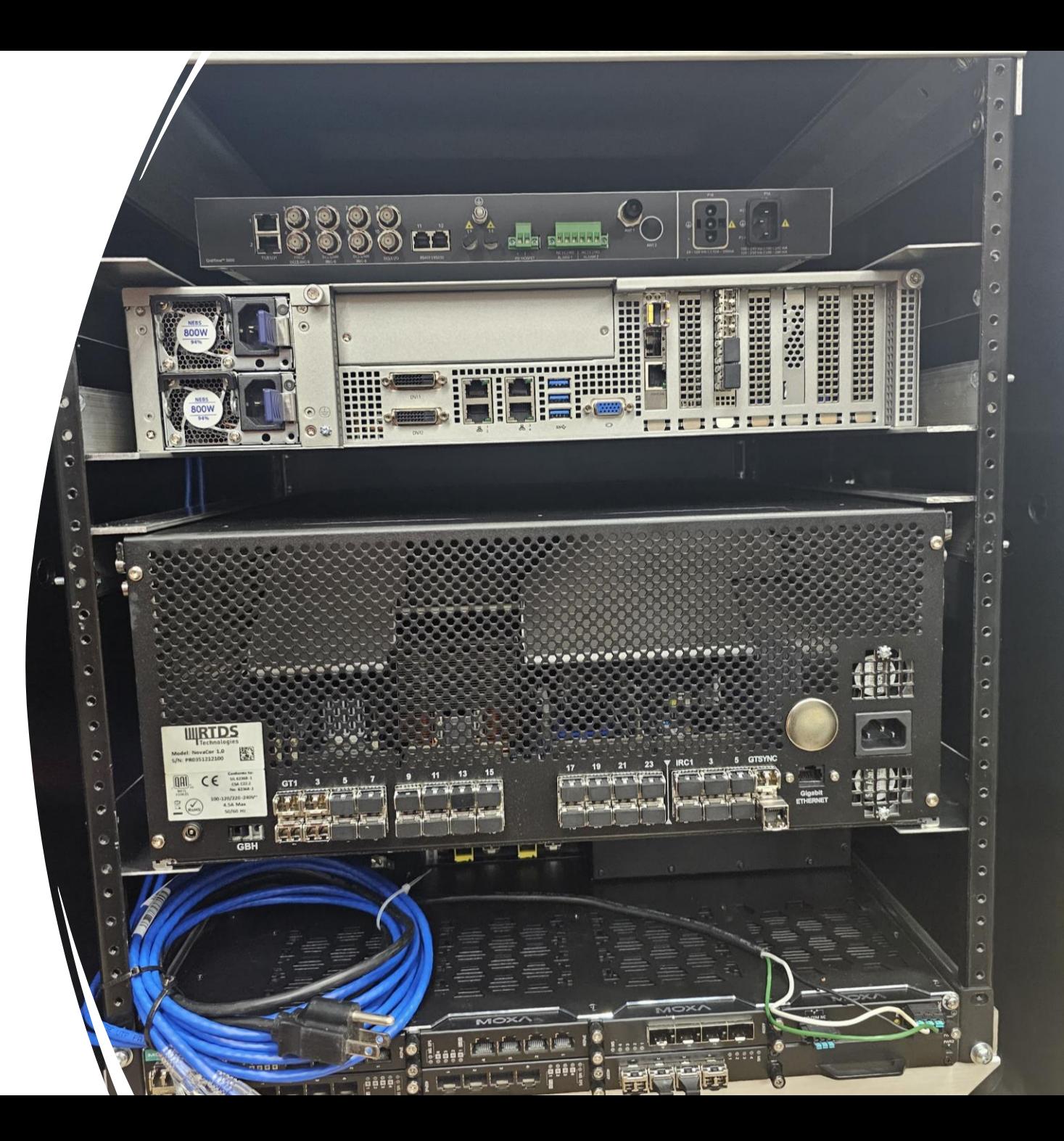

### Software Setup

- Server Side DUT
	- VMWare ESXi Hypervisor
	- ABB SSC600 Centralized Protection Platform as a VM
	- Windows VM for management and configuration
- Test Side
	- Test Computer running RTDS RSCAD
	- Web browser for interface to SSC600

# Real Time HIL Testing

# Real-Time HIL Testing

- Simulate
	- Physical Primary system
	- Secondary systems like MU
- Output
	- Bus voltages and line currents
	- Status of the breaker
- Receive
	- Trip and reclose

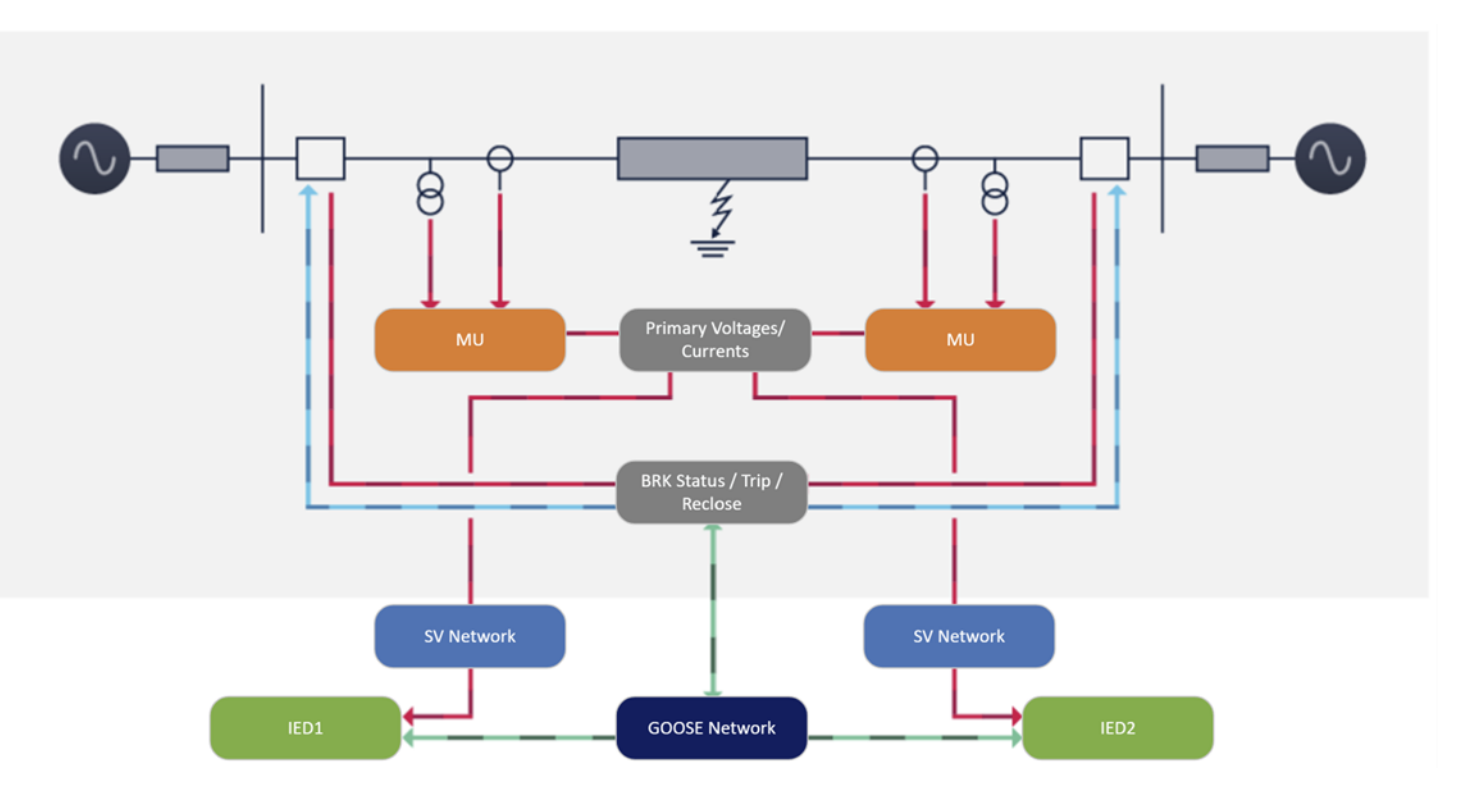

# Benefits of Real-Time HIL testing

- Gain insights into the performance of PAC applications and the dynamic response of the power system
- Test interoperability of protection and control IEDs from multiple vendors with communication protocols
- Test novel protection algorithm in real-time before the release of the target hardware
- Develop and pre-commission protection schemes for utilities.
- Automate real-time testing with Script

### Virtualized Application - Modeling

- Both the primary system and MUs are modeled in the Real-Time Digital Simulator
- The simulated system Interfaces with external vPAC using IEC 61850 protocol
	- 4 SV streams are subscribed by vPAC
	- The status of all 4 CBs are subscribed by vPAC using GOOSE
	- Controls from vPAC are subscribed by the simulator using GOOSE

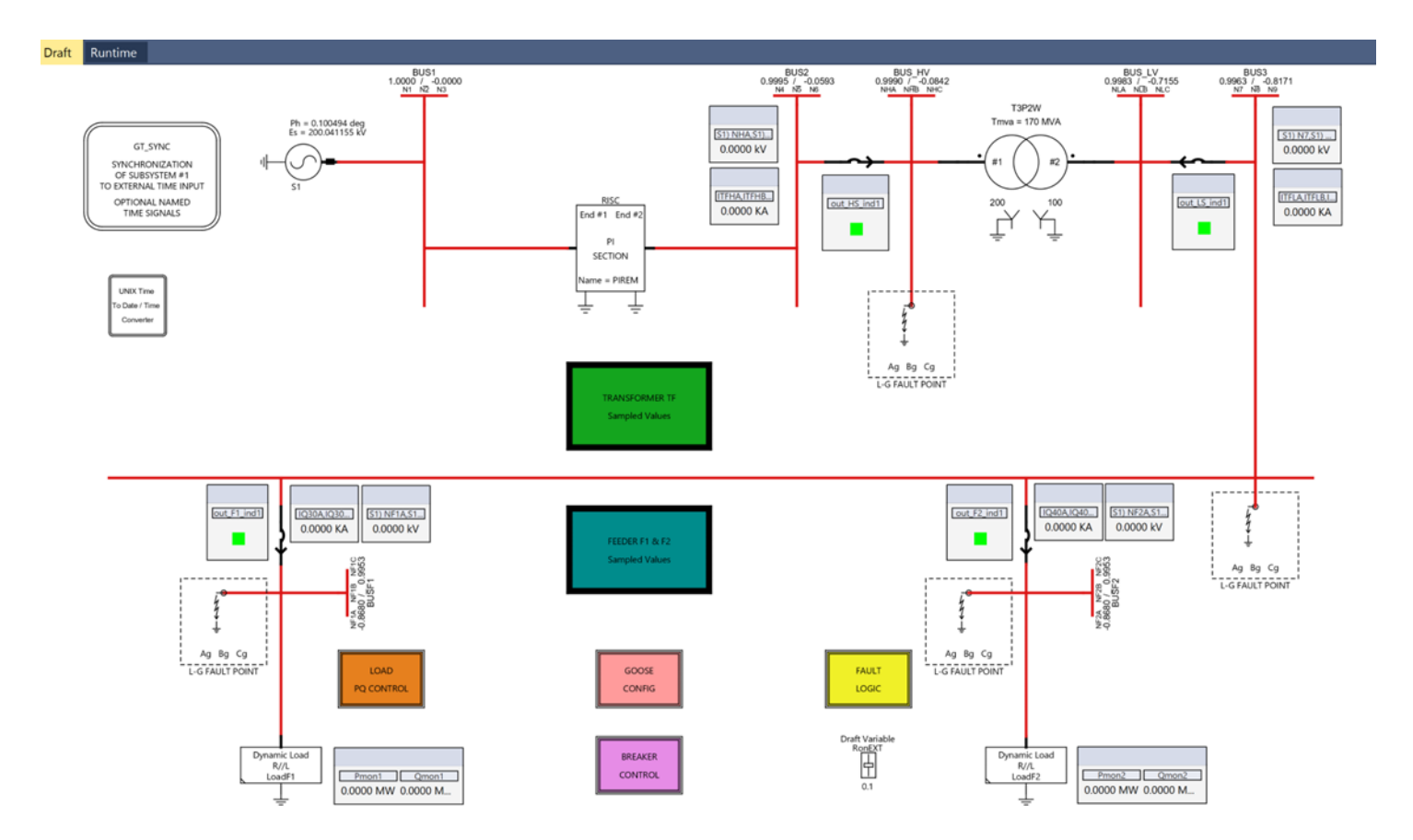

### Virtualized Application - Modeling: MUs

- IEC 61850-9-2 LE SV streams for -
	- Transformer High & Low side
	- Feeder F1 & F2

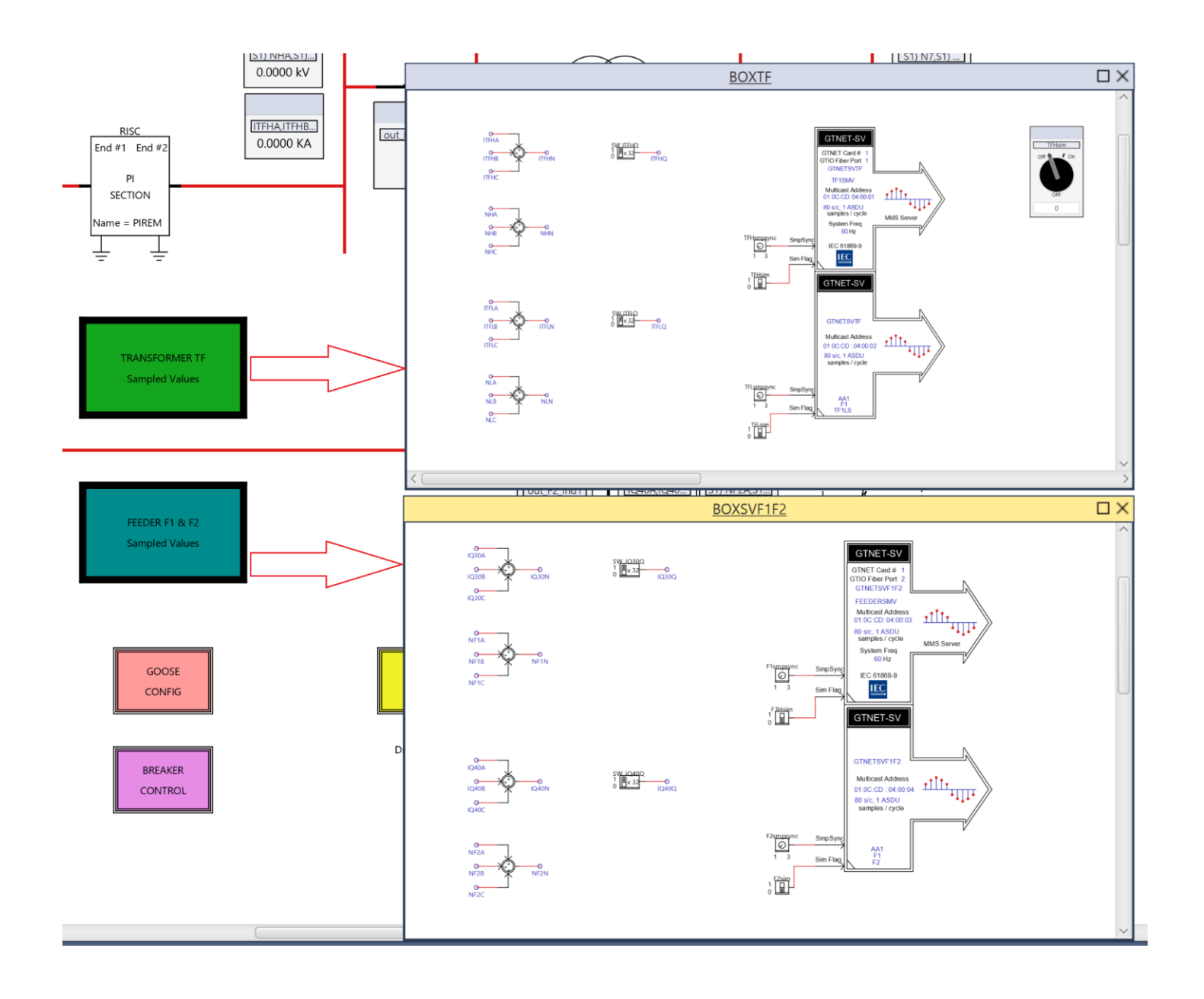

### Virtualized Application - Modeling: CBs

- IEC 61850-8-1 GOOSE streams for -
	- Transformer High & Low side CB status
	- Feeder F1 & F2 CB status
	- Trips & Reclose from external vPAC

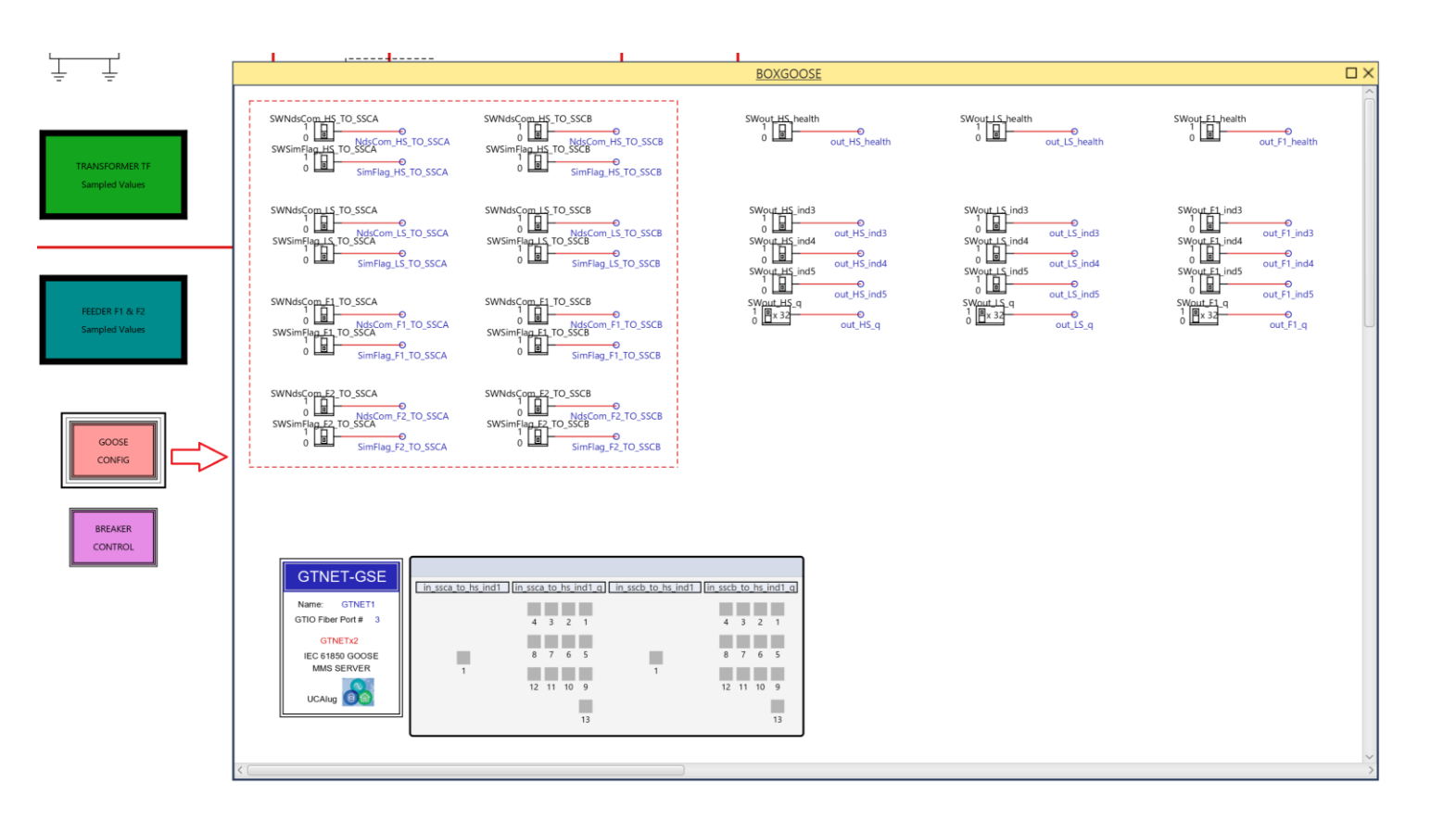

### Virtualized Application - Modeling: Faults

• Various fault scenarios are available to be simulated for testing the external vPAC

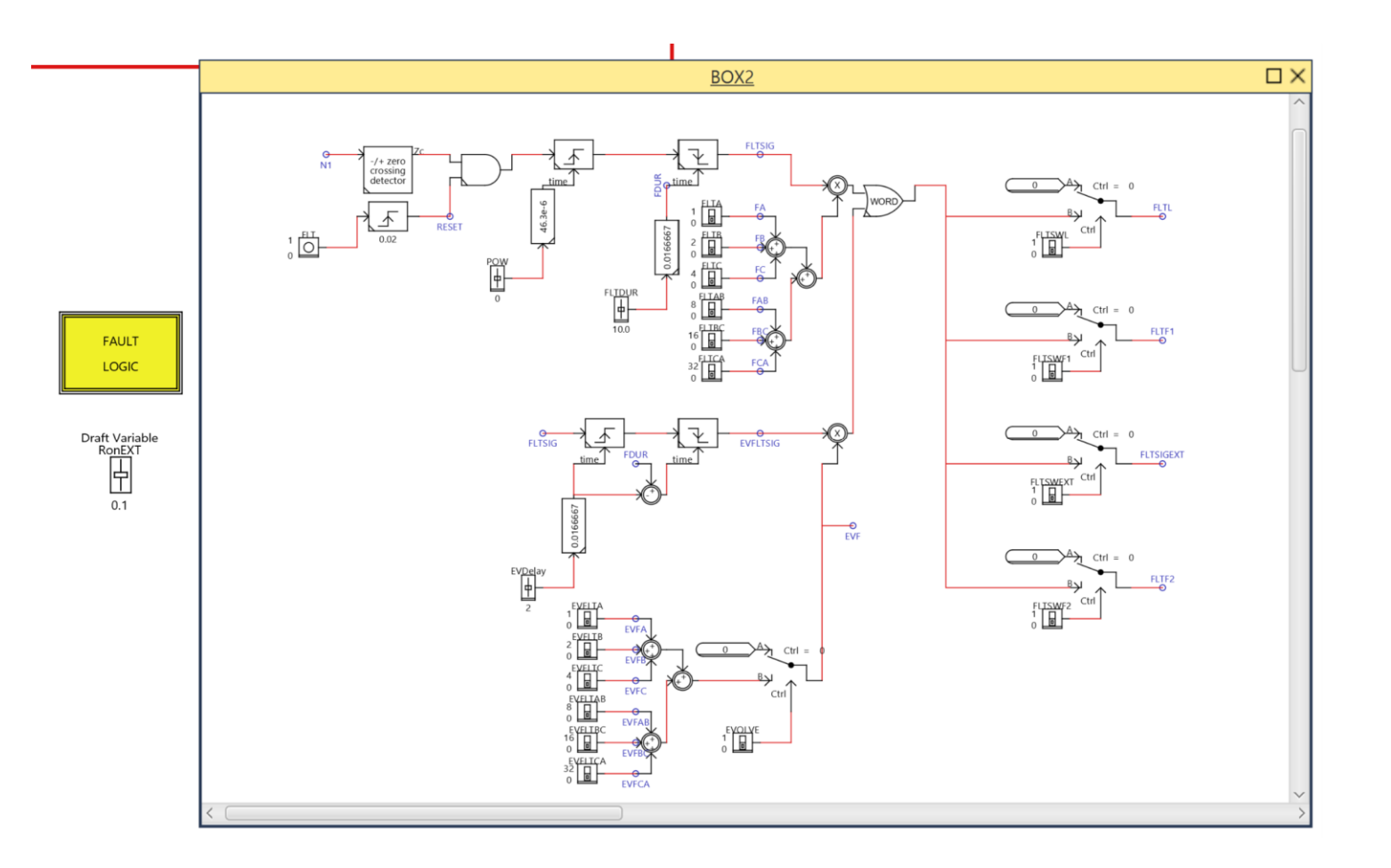

### Virtualized Application - Scripting

Stop;

Stop;

 $TT$   $F2$  = MeterCapture ("TTF2");

- C-like programming language
- Adaptive via if, for, while statements
- User-defined subroutines
- Customized results reporting
- Automated plot printing

```
setfaultswitch ()
SetSlider "Subsystem #1 : CTLs : Inputs : FOW" = 0.0:
SetSlider "Subsystem #1 : CTLs : Inputs : FLTDUR" = 10.0
SetSwitch "Subsystem #1 : CTLs : Inputs : SWint or ext" = 1.0;
SUSPEND 3.0
//SetPlotSeconds 1.25,1,5;
/************* Print the Test header to the test results file **************
forintf(fname, "* VPAC HIL TESTS USING RTDS SIMULATION SYSTEM\n");
fprintf(fname, ""\n");
fprintf(fname, "* SSC600 TEST PERFORMANCE SUMMARY\n");
for int (frame, "Y\nfprintf(fname, "* TEST STARTED: %s\n",date());
                                           forintf (fname,
fprintf(fname, "\n");
forintf(fname, "Test&s".delim);
fprintf (fname,
               "Type%s", delim) ;
fprintf (fname,
               Location&s" delim)
fprintf(fname, "RON'ss", delim);
fprintf (fname,
              "rowks", delim);
forintf (fname,
               "HSTripks".delim)
fprintf (fname,
                   pts", delim);
forintf (fname)
               "FiTricks" delim)
fprintf (fname,
                    pis", delim);
forintf (fname
               "HStripTime%s", delim)
fprintf (fname,
               "LStripTime%s", delim)
fprintf(fname, "FitripTime%s",delim)
fprintf(fname, "F2tripTime%s",delim);
forintf(fname, "Pass/Fail9s", delim);
 fprintf(stdmsq, "* VPAC HIL TESTS USING RTDS SIMULATION SYSTEM \n");
Main 3.0:
B<sub>0</sub>for (iff=0;iff<4;iff++)
    /* test counter *
   itc=itc+1;
   setfaultlocation ()
    fprintf(fname, "%d%s%s%s%s%s%f%s%f%s",itc,delim,seq[10],delim,ffloc[iff],delim,0.1,delim,angle[0],delim);
    fprintf (stdmsg, "Test Case Rumber: %d\tFault Type set to: %s\tFault Location: %s\tFault Resistance for this case is set to: %f obms\tFoint on wave for this case is set to: %f degrees", itc, seq[10],ffloc[iff],0.1,angle[0]
   Mait 5.0;
   applyfault ()
   getfaultdata();
   reset_brk();
fprintf(fname, "TEST FINISHED: %s\n",date());
fprintf(stdmsg, "Testing Finished, Total Test Cases performed: %d", itc);
function applyfault ()
   //Start :fprintf(stdmsg, "Waiting 5 sec For Steady State Condition");
   SUSPEND 5.0:
   FushButton "Subsystem #1 : CTLs : Inputs : FLT";<br>ReleaseButton "Subsystem #1 : CTLs : Inputs : FLT";
   return 0:
function getfaultdata()
   fprintf(stdmsg, "Saving Fault Voltages and Currents and Relay Operate TImes");
   SUSPEND 5.0:
    TT HS = MeterCapture("TTHS");
   \frac{17}{17}LS = MeterCapture("TTLS");<br>TT F1 = MeterCapture("TTT1");
```
# Main Takeaways

#### **Conclusion**

- Digitalization of power systems is possible TODAY
- Plan your strategy on how to get there
- Learn and leverage interoperable standard tools and software

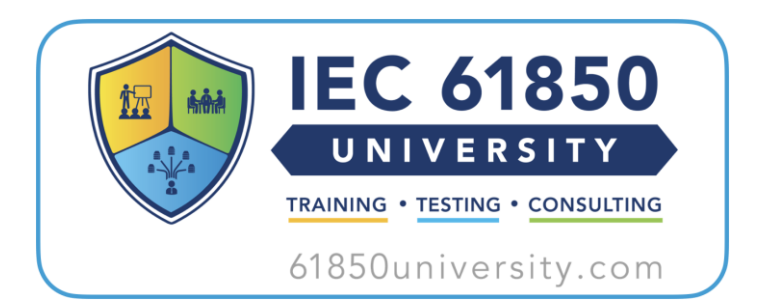

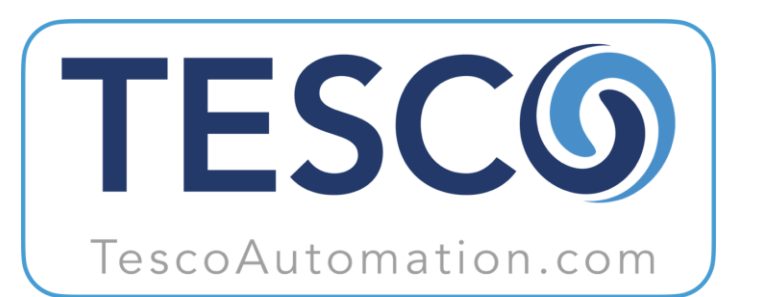

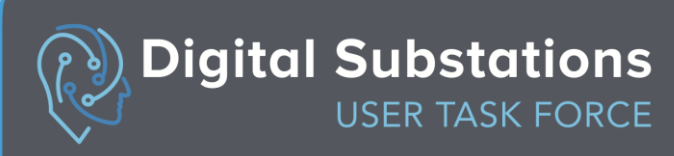

# Questions?

# Backup slides

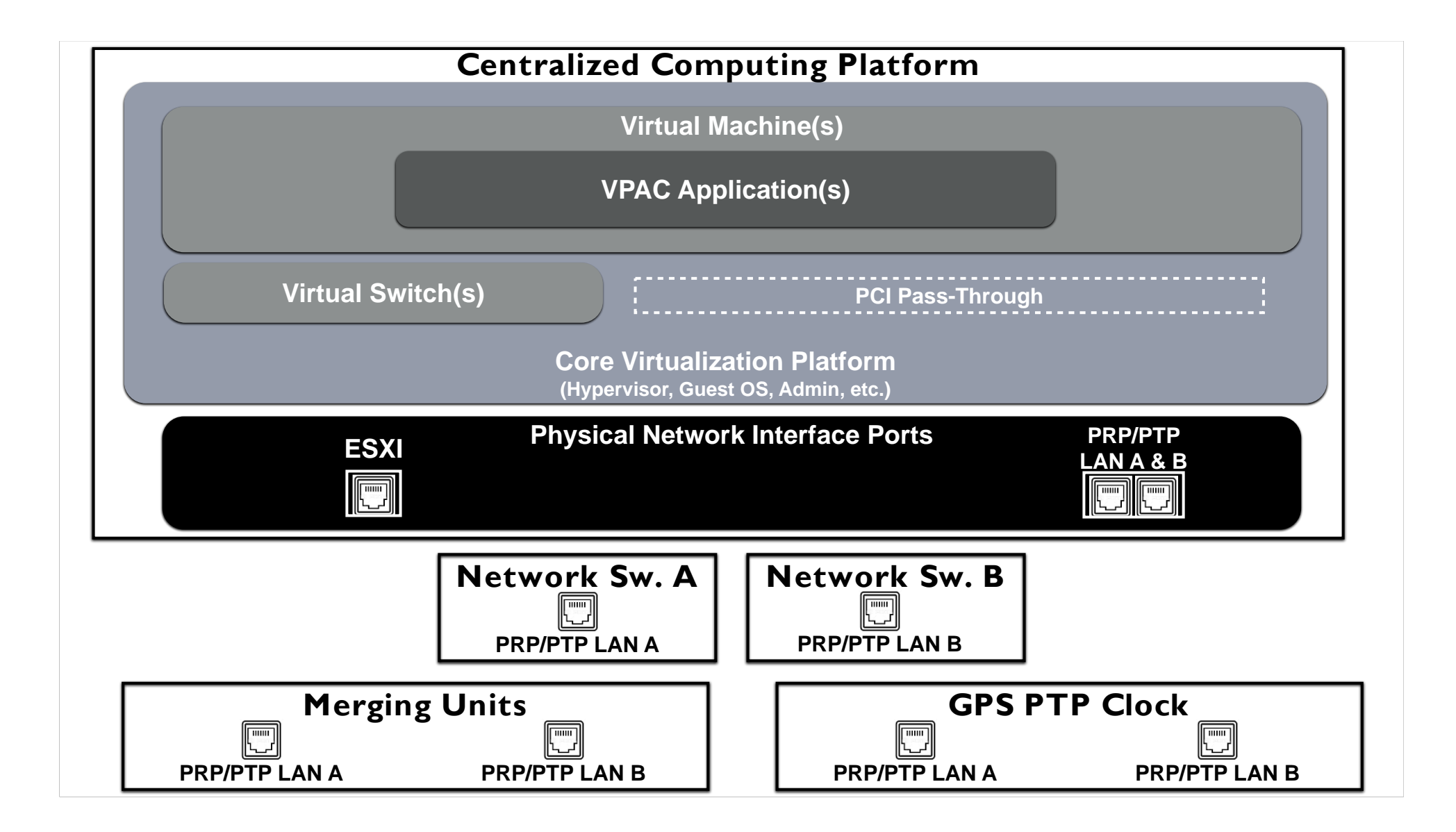